Calculus I Section 3.8 Notes

2 Calculus 1 Section 3.8 Notes<br>Example 1: Find the  $x$  - intercept(s) for  $f(x) = x^2 - 3$ 

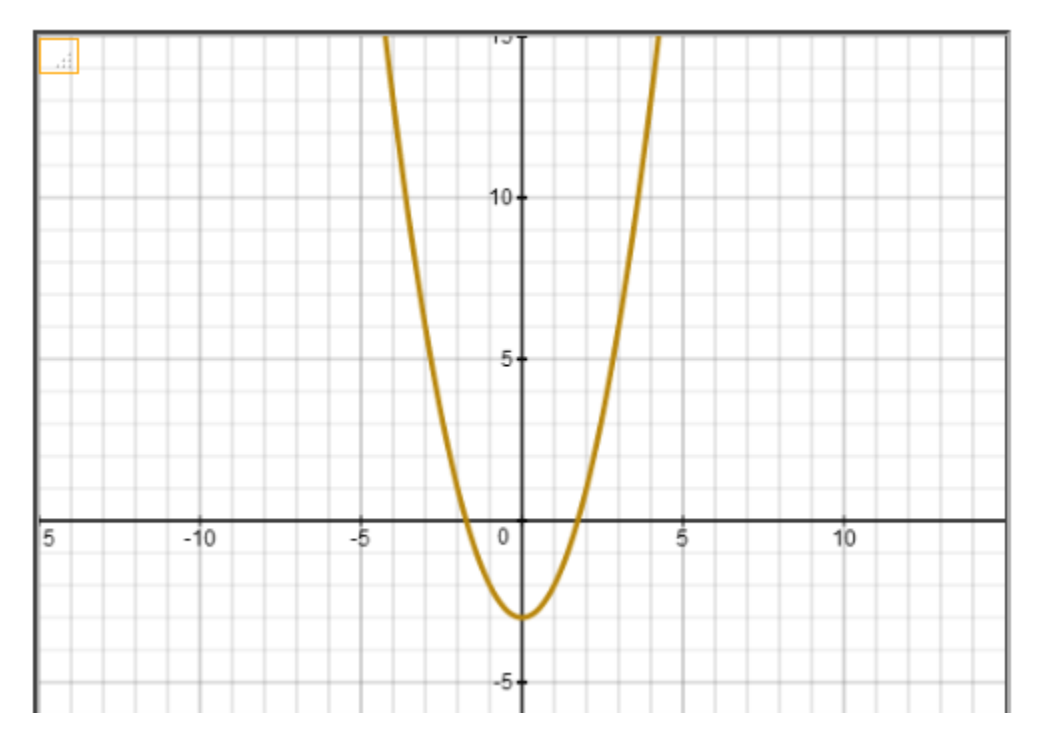

Iteration 1 Initial guess of zero = -3  $x = -3$  (guess of zero)  $y = f(x) = f(-3) = 6$  $f'(x) = f'(-3) = -6$  $f(x) = -1$ *f* ′(x)

 $x - f(x) = -2$ *f* ′(x)

Summary for current iteration: Guess of Zero of  $f(x) = -3$ New Estimate of Zero of  $f(x) = -2$ |New Estimate - Previous Estimate| = 1

# Iteration 2

x = -2 (guess of zero)  
\ny = f(x) = f(-2) = 1  
\nf '(x) = f'(-2) = -4  
\n
$$
\frac{f(x)}{f'(x)}
$$
\nx - 
$$
\frac{f(x)}{f'(x)}
$$
 = -1.75 (x-intercept of tangent line)  
\nf '(x)

Summary for current iteration: Guess of Zero of  $f(x) = -2$ New Estimate of Zero of  $f(x) = -1$ . |New Estimate - Previous Estimate  $| = 0.25$ 

Iteration 3  $x = -1.75$  (guess of zero)  $y = f(x) = f(-1.75) = 0.0625$  $f'(x) = f'(-1.75) = -3.5$  $f(x) = -0.017857142857142856$ *f* ′(x)

x -  $f(x) = -1.7321428571428572$  (x-intercept of tangent line) *f* ′(x)

Summary for current iteration: Guess of Zero of  $f(x) = -1.75$ New Estimate of Zero of *f*(x) = -1.7321428571428572 |New Estimate - Previous Estimate| = 0.017857142857142856

Iteration 4  $x = -1.7321428571428572$  (guess of zero)  $y = f(x) = f(-1.7321428571428572) = 0.00031887755102077975$ *f* ′(x) = *f* ′(-1.7321428571428572) = -3.4642857142857144

*f*(x) = -0.00009204712812970961 *f* ′(x)

$$
x - \frac{f(x)}{f'(x)} = -1.7320508100147276
$$

Summary for current iteration: Guess of Zero of *f*(x)= -1.7321428571428572 New Estimate of Zero of *f*(x) = -1.7320508100147276 |New Estimate - Previous Estimate| = 0.00009204712812970961

```
Iteration 5
x = -1.7320508100147276 (guess of zero)
y = f(x) = f(-1.7320508100147276) = 0.00000000847267411785424f ′(x) = f ′(-1.7320508100147276) = -3.464101620029455
f(x) = -0.00000002445850337895745f ′(x)
```
x - *f*(x) = -1.7320508075688772 *f* ′(x)

Summary for current iteration: Guess of Zero of *f*(x)= -1.7320508100147276 New Estimate of Zero of *f*(x) = -1.7320508075688772 |New Estimate - Previous Estimate| = 0.000000002445850337895745

Answer: x-intercept = -1.7320508075688772

5 Example 2: Find the  $x$  - intercept(s) for  $f(x) = x^5 + x - 1$ 

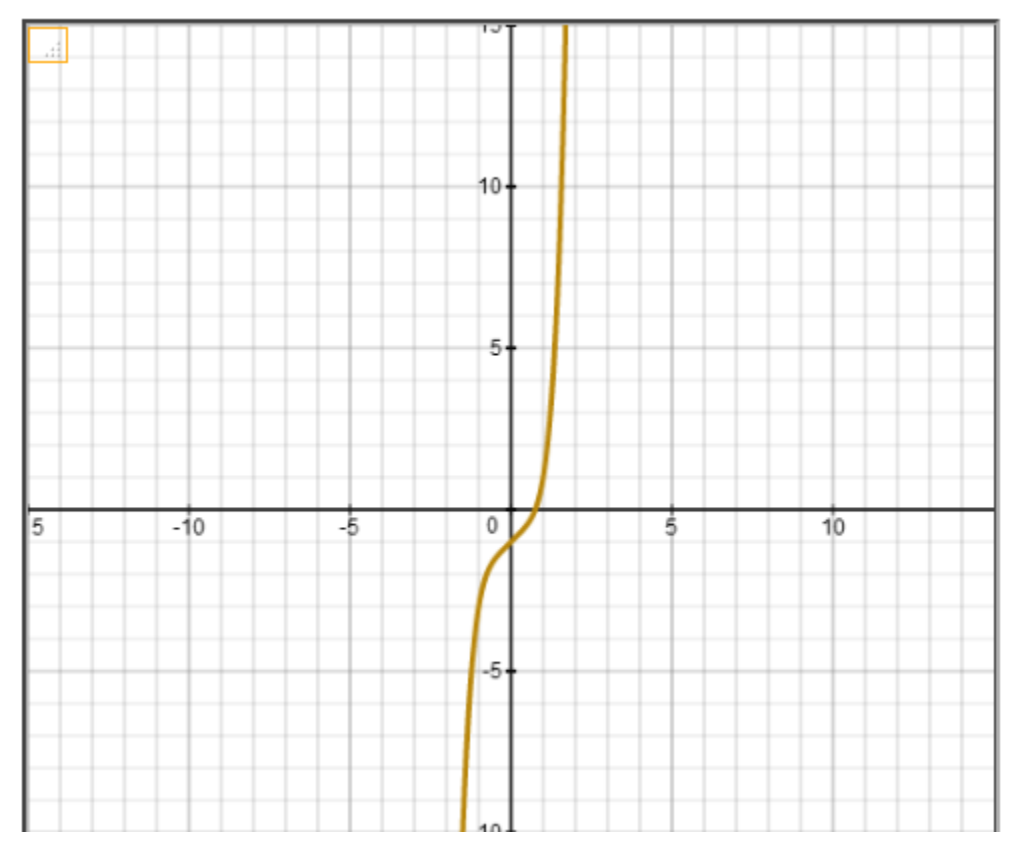

# $f'(x) = 5x^4 + 1$

Initial guess of zero of function = 0.1

Iteration 1  $x = 0.1$  (guess of zero)  $y = f(x) = f(0.1) = -0.89999$  $f'(x) = f'(0.1) = 1.0005$ *f*(x) = -0.8995402298850574 *f* ′(x)  $x - f(x) = 0.9995402298850574$ *f* ′(x)

Summary for current iteration: Guess of Zero of  $f(x)=0.1$ New Estimate of Zero of *f*(x) = 0.9995402298850574 (this value is used as guess of zero in the next iteration.) |New Estimate - Previous Estimate| = 0.8995402298850574

Iteration 2  
\nx = 0.9995402298850574 (guess of zero)  
\ny = f(x) = f(0.9995402298850574) = 0.9972434922242523  
\nf'(x) = f'(0.9995402298850574) = 5.990810937414326  
\n
$$
\frac{f(x)}{f'(x)} = 0.16646218728021975
$$
\n
$$
f'(x)
$$
\n
$$
x - \frac{f(x)}{f'(x)} = 0.8330780426048376
$$

Summary for current iteration:

Guess of Zero of *f*(x)= 0.9995402298850574 New Estimate of Zero of *f*(x) = 0.8330780426048376

 (this value is used as guess of zero in the next iteration.) |New Estimate - Previous Estimate| = 0.16646218728021975

```
Iteration 3
x = 0.8330780426048376 (guess of zero)
y = f(x) = f(0.8330780426048376) = 0.23434041795764182f ′(x) = f ′(0.8330780426048376) = 3.4083120357977017
f(x) = 0.06875556448363608f ′(x) 
x - f(x) = 0.7643224781212016f ′(x)
```
Summary for current iteration:

Guess of Zero of *f*(x)= 0.8330780426048376

New Estimate of Zero of *f*(x) = 0.7643224781212016

 (this value is used as guess of zero in the next iteration.) |New Estimate - Previous Estimate $| = 0.06875556448363608$ 

# Iteration 4  $x = 0.7643224781212016$  (guess of zero)  $y = f(x) = f(0.7643224781212016) = 0.025167864786022953$ *f* ′(x) = *f* ′(0.7643224781212016) = 2.7063830656008667  $f(x) = 0.009299446595685532$ *f* ′(x)  $x - f(x) = 0.7550230315255161$

$$
f'(x)
$$

Summary for current iteration:

Guess of Zero of *f*(x)= 0.7643224781212016

New Estimate of Zero of *f*(x) = 0.7550230315255161

 (this value is used as guess of zero in the next iteration.) |New Estimate - Previous Estimate| = 0.009299446595685532

# Iteration 5

```
x = 0.7550230315255161 (guess of zero)
y = f(x) = f(0.7550230315255161) = 0.00038146977562281137f ′(x) = f ′(0.7550230315255161) = 2.6248407532308153
f(x) = 0.00014533063583124992
f ′(x)
```
x - *f*(x) = 0.7548777008896849 *f* ′(x)

Summary for current iteration:

Guess of Zero of *f*(x)= 0.7550230315255161

New Estimate of Zero of *f*(x) = 0.7548777008896849

 (this value is used as guess of zero in the next iteration.) |New Estimate - Previous Estimate| = 0.00014533063583124992

# Iteration 6

 $x = 0.7548777008896849$  (guess of zero) y = *f*(x) = *f*(0.7548777008896849) = 0.0000000908890054329703 *f* ′(x) = *f* ′(0.7548777008896849) = 2.6235900842641384  $f(x) = 0.00000003464299014472863$ *f* ′(x)

```
x - f(x) = 0.7548776662466947f ′(x)
```
Summary for current iteration:

Guess of Zero of *f*(x)= 0.7548777008896849

New Estimate of Zero of *f*(x) = 0.7548776662466947

 (this value is used as guess of zero in the next iteration.) |New Estimate - Previous Estimate| = 0.00000003464299014472863

```
Iteration 7
x = 0.7548776662466947 (guess of zero)
y = f(x) = f(0.7548776662466947) = .00000000000000510702591327572f ′(x) = f ′(0.7548776662466947) = 2.623589786223747
f(x) = 0.0000000000000019465794310117728
f ′(x)
```
 $x - f(x) = 0.7548776662466927$ *f* ′(x)

Summary for current iteration:

Guess of Zero of *f*(x)= 0.7548776662466947

New Estimate of Zero of *f*(x) = 0.7548776662466927

(this value is used as guess of zero in the next iteration.)

|New Estimate - Previous Estimate| = 0.0000000000000019465794310117728

Answer: x-intercept = 0.7548776662466927